## **Swipe Up**

The Swipe Up Behavior will execute when the user swipes a touchscreen from bottom to top.

From: <http://www.wiki.dglogik.com/> - **DGLogik**

Permanent link: **[http://www.wiki.dglogik.com/dglux\\_v2\\_wiki:behaviors:events:swipeup](http://www.wiki.dglogik.com/dglux_v2_wiki:behaviors:events:swipeup)**

Last update: **2019/07/18 18:12**

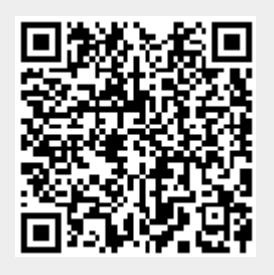